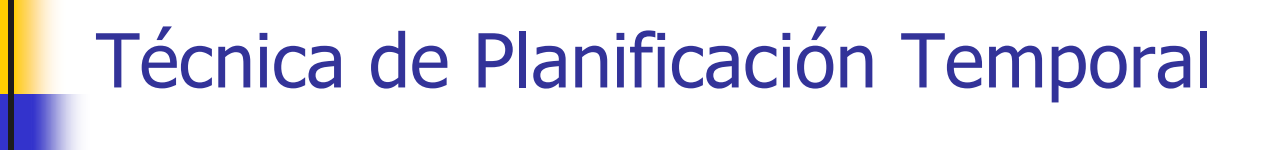

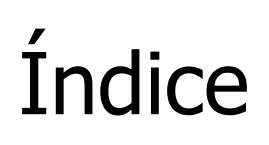

- Red de Actividades en Arcos: PERT
- Red en Actividades en Nodos: **ROY**

#### PERT (Project Evaluation and Review Techniques): principios básicos

- Técnica de control de tiempos para organizar, ordenar, asignar prioridades y controlar el progreso coordinado de las diferentes actividades que componen un proyecto
- Se utilizó en el proyecto del misil Polaris de la Marina de Guerra de EEUU en la década de los 50. Participarón alrededor de 3.000 proveedores y contratistas.
- Parte de la descomposición del proyecto en actividades Entendiendo por **actividad** la ejecución de una tarea que exige para su realización el uso de recursos
- Se establece también el concepto de **acontecimiento <sup>o</sup> suceso**: indica el principio o fin de una actividad o conjunto de actividades. No consume tiempo ni recursos
- Los pasos para construir un PERT son: **construcción de la estructura**, **la estimación de tiempo**, **el cálculo de tiempos** y **el cálculo de las holguras**
- El método utiliza una estructura de **grafo** para la representación gráfica de las actividades o tareas de un proyecto
	- Las **actividades** se representan por líneas o flechas (arcos del grafo)
	- Los **sucesos** se representan por círculos (vértices del grafo) <u>1</u> **A** 2 **<sup>A</sup> A1,2: actividad 1, 2: sucesos**

- Tipos de prelaciones entre las actividades:
	- **Prelaciones lineales**: Para poder iniciar una determinada actividad es necesario que haya finalizado una única actividad.

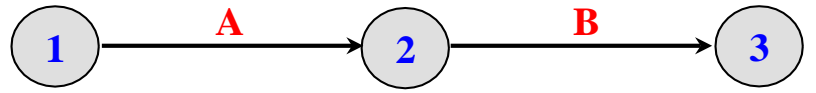

 **Prelaciones que originan una convergencia**: Para poder iniciar una determinada actividad es necesario que hayan finalizado dos o más actividades.

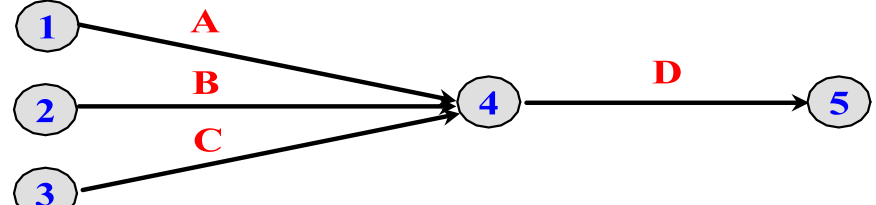

 **Prelaciones que originan una divergencia**: Para poder iniciarse un conjunto de actividades es necesario que haya finalizado una única actividad. **3 B**

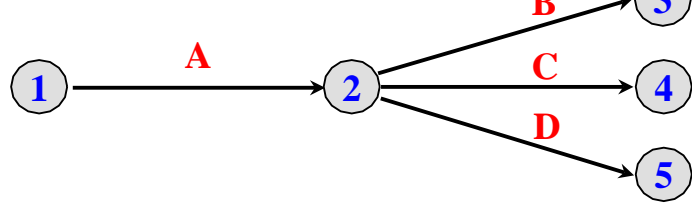

 **Prelaciones que originan convergencia-divergencia**: Para poder iniciarse un conjunto de actividades es necesario que hayan finalizado dos o más actividades.

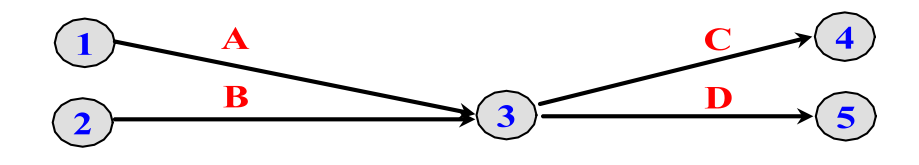

 **Actividades ficticias**: son actividades que no consumen tiempo ni recursos

Se utilizan en dos casos:

**Cuando** se presentan simultáneamente prelaciones lineales y de convergencia o divergencia:

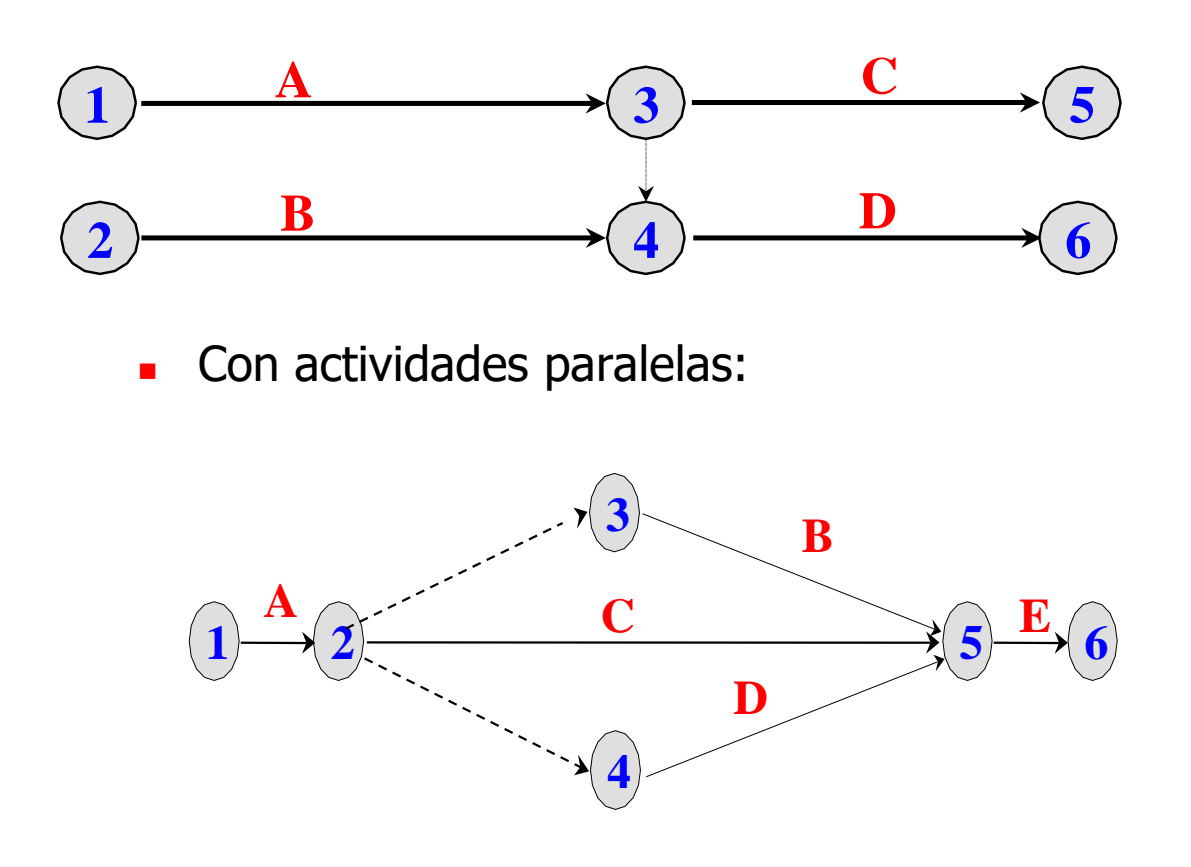

- Se comienza recogiendo de manera sistematizada toda la información referente a las prelaciones entre las distintas actividades. Existen dos procedimientos:
	- **Matriz de encadenamientos**: matriz cuadrada cuya dimensión es igual al número de actividades en que se ha descompuesto el proyecto. Si en los puntos de cruce aparece una X indica que para poder iniciar la actividad de la fila tiene que haber terminado la correspondiente a la columna
	- **Cuadro de prelaciones**: tabla de dos columnas, en la primera se encuentran las actividades del proyecto y en la segunda figuran las actividades precedentes de su homologa en la primera columna

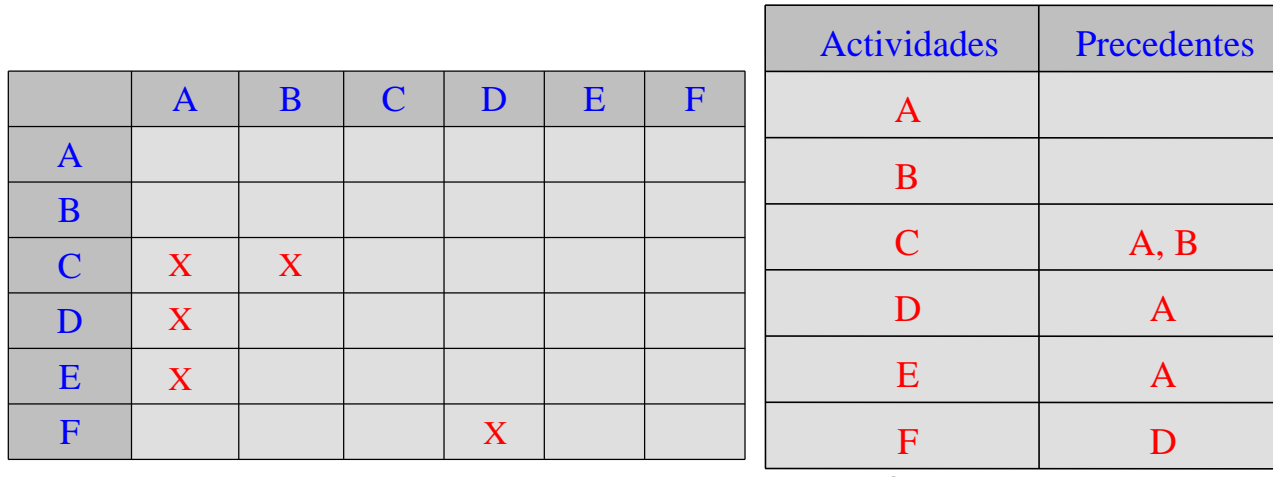

**Matriz de encadenamientos Cuadro de prelaciones**

- El grafo comienza en un vértice que representa el suceso inicio del proyecto y termina en otro vértice que representa el suceso fin del proyecto:
	- **Suceso inicio del proyecto**: representa el inicio de una o más actividades
	- **Suceso fin del proyecto**: representa el fin de una o mas actividades
	- **Actividades inicio del proyecto**: no tienen ninguna actividad precedente
	- **Actividades fin del proyecto**: no preceden a ninguna otra actividad
- La numeración de los vértices tiene que ser única para cada uno
- Se aconseja que el número del vértice que represente el comienzo de cierta actividad sea menor que el número del vértice que represente el suceso fin de esa actividad

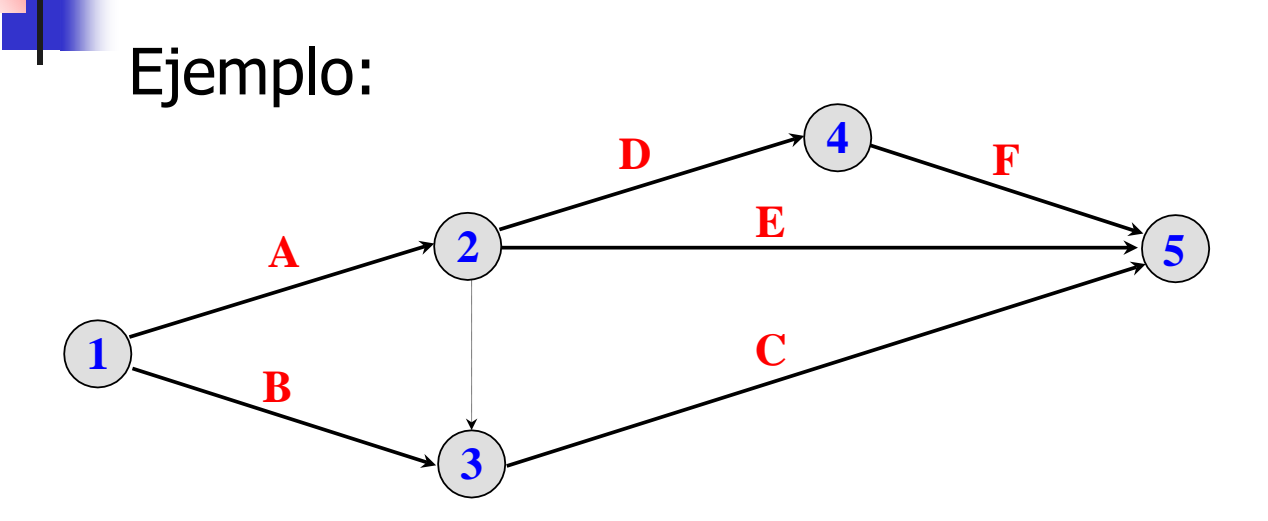

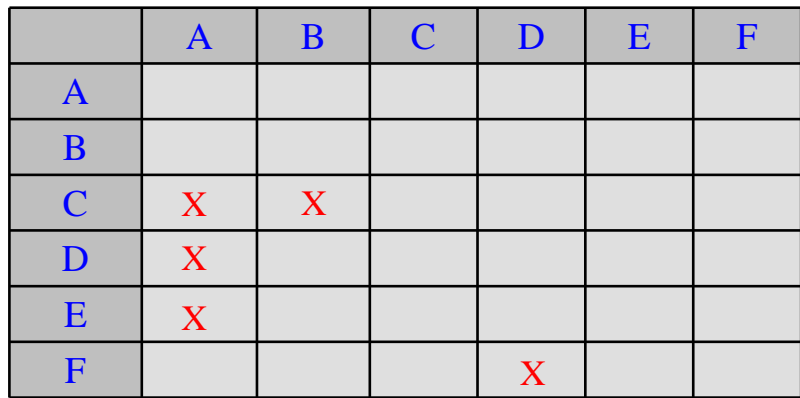

**Matriz de encadenamientos**

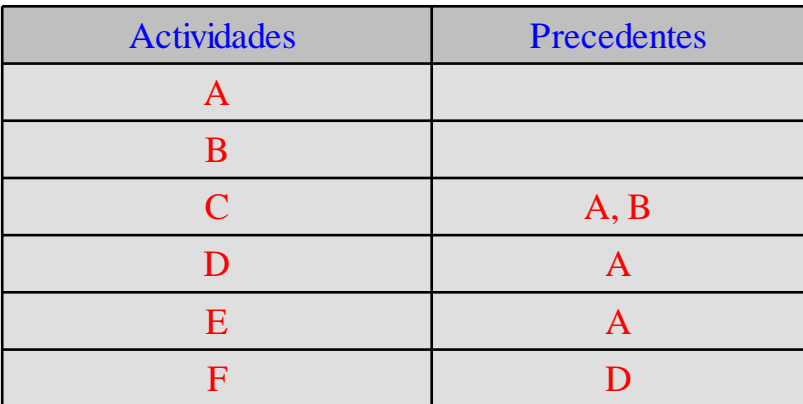

**Cuadro de prelaciones**

#### PERT: estimación de tiempos

- El tiempo que se tarda en desarrollar una actividad no se conoce con exactitud por lo que hay que realizar estimaciones de tiempo. El método PERT considera tres estimaciones de tiempo distintas:
	- **Estimación optimista** (**E<sup>o</sup>** ): tiempo mínimo en que podría ejecutarse la actividad si no surgiera ningún contratiempo
	- **Estimación más probable** o estimación **modal** (**Em**): tiempo que se empleará en ejecutar la actividad en circunstancias normales
	- **Estimación pesimista** (**E<sup>p</sup>** ): tiempo máximo de ejecución de la actividad si las circunstancias son muy desfavorables
- El tiempo PERT (D) será la media o esperanza matemática:

$$
D = \frac{E_o + 4 E_m + E_p}{6}
$$

Varianza de una actividad:

$$
V^2 = \left(\frac{E_o - E_p}{6}\right)^2
$$

Las actividades con mayor varianza tienen un mayor riesgo  $V^2=\Big(\frac{E_o-E_p}{6}\Big)$ Las actividades con mayor varianza tie<br>en la estimación de su duración

## PERT: cálculo de tiempos

 Una vez construido el grafo del proyecto y asignados tiempos de ejecución a las actividades, el siguiente paso consistirá en calcular dos parámetros para cada suceso o acontecimiento:

 **TPA (Tiempo más Pronto del Acontecimiento)/EET** (**Earliest Even Time**): representa el tiempo mínimo para que comience un acontecimiento o el tiempo más pronto en el que puede suceder un acontecimiento.

El TPA del suceso inicial es cero, para el resto de los sucesos el TPA se calcula siguiendo las siguientes reglas:

- Seleccionar todas las actividades que llegan al suceso.
- Para cada actividad que entra, se suma la duración de la actividad y el TPA de su suceso inicial.
- Seleccionar el TPA mayor que se haya obtenido.

 $t_i$  = max  $[t_i + t_{ii}] \forall i$ 

 **TTA (Tiempo más Tarde del Acontecimiento)/LET** (Latest Even Time): representa el tiempo más tarde en el que puede darse el acontecimiento, sin que afecte a la planificación del proyecto.

El suceso fin del proyecto tiene TPA igual al TTA, para el resto de los sucesos se aplican las reglas siguientes:

- Considerar todas las actividades que salen del suceso.
- Restar al TTA del suceso final la duración de cada actividad.
- Seleccionar el menor TTA que se haya obtenido.

 $\mathsf{t}^*_\mathsf{i} = \mathsf{min}\ [\mathsf{t}^*_\mathsf{j}$  -  $\mathsf{t}_\mathsf{ij}] \ \ \forall \mathsf{j}$ 

Para cada actividad ¿Cuántos tiempos podemos conocer? ¿Cómo calcularlos en función de TPA y TTA?

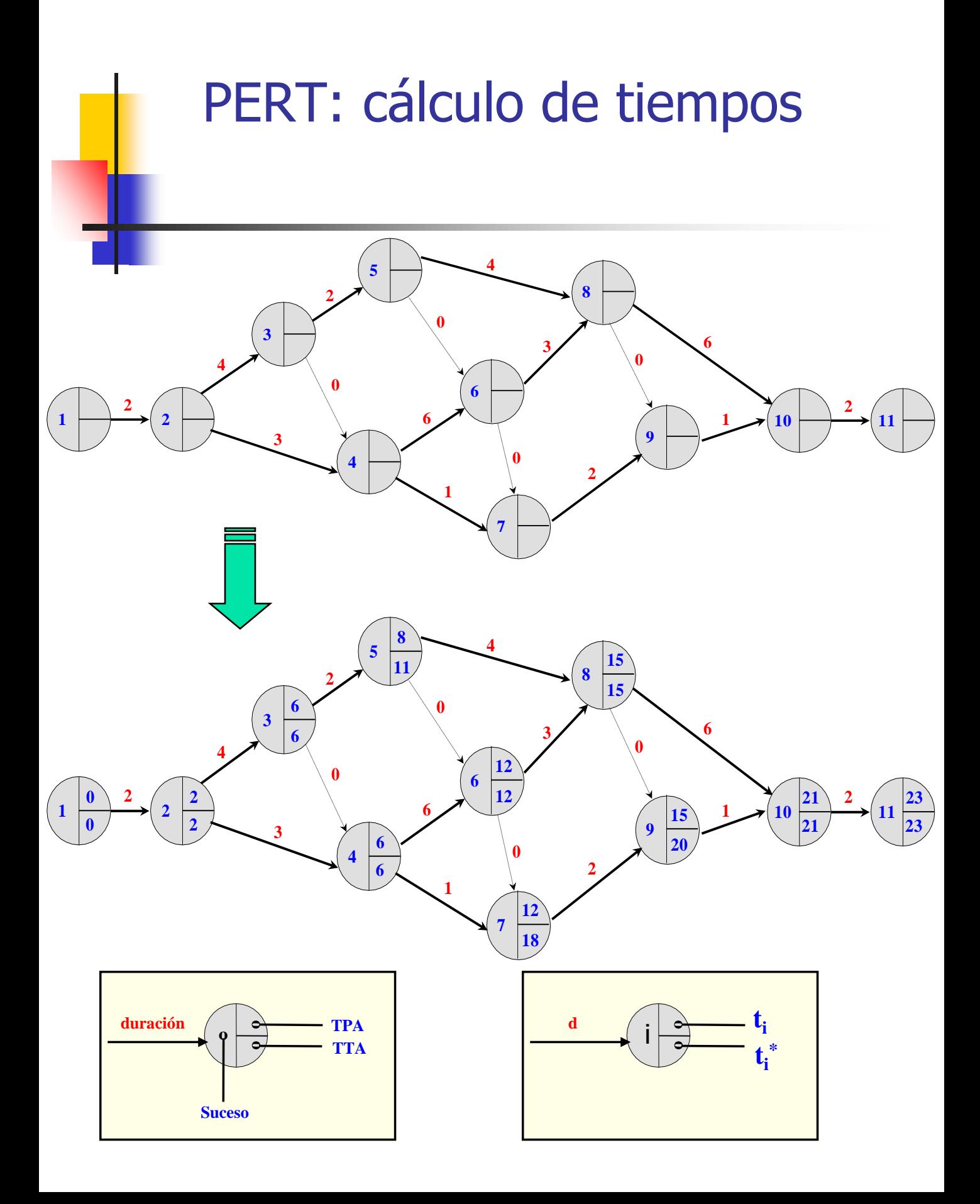

## PERT: cálculo de las holguras

**Holgura** o flotación de cierto suceso i (H<sub>i</sub>) se define como la diferencia entre los tiempos TTA y TPA:

$$
H_i = t^*_{i} - t_i
$$

La holgura de un suceso indica el número de unidades de tiempo en que puede retrasarse la realización del mismo, de manera que la duración del proyecto no experimente ningún retraso

**Holgura total** de cierta tarea ij (H<sup>T</sup><sub>ij</sub>) se define como el tiempo que resulta de restar el tiempo TTA del suceso final del TPA del suceso inicial y la duración de esa tarea:

> $H^{\mathsf{T}}_{\;\;ij}=\,\mathsf{t}^*_{\;\;j}$ <sub>j</sub> - t<sub>i</sub> - t<sub>ij</sub>

La holgura total de una tarea indica el número de unidades de tiempo en que puede retrasarse la realización de la tarea con respecto al tiempo PERT previsto, de manera que la duración del proyecto no se retrase

- Aquellas tareas cuya holgura total sea cero se denominan **actividades <sup>o</sup> tareas críticas**. Todas las tareas críticas constituyen el **camino crítico**
- El retraso en la realización de cualquiera de las tareas críticas producirá un retraso en la finalización del proyecto

#### PERT: cálculo de las holguras

 El camino crítico es el camino de longitud máxima que va desde el vértice que representa el suceso inicio del proyecto al vértice que representa el suceso fin del proyecto

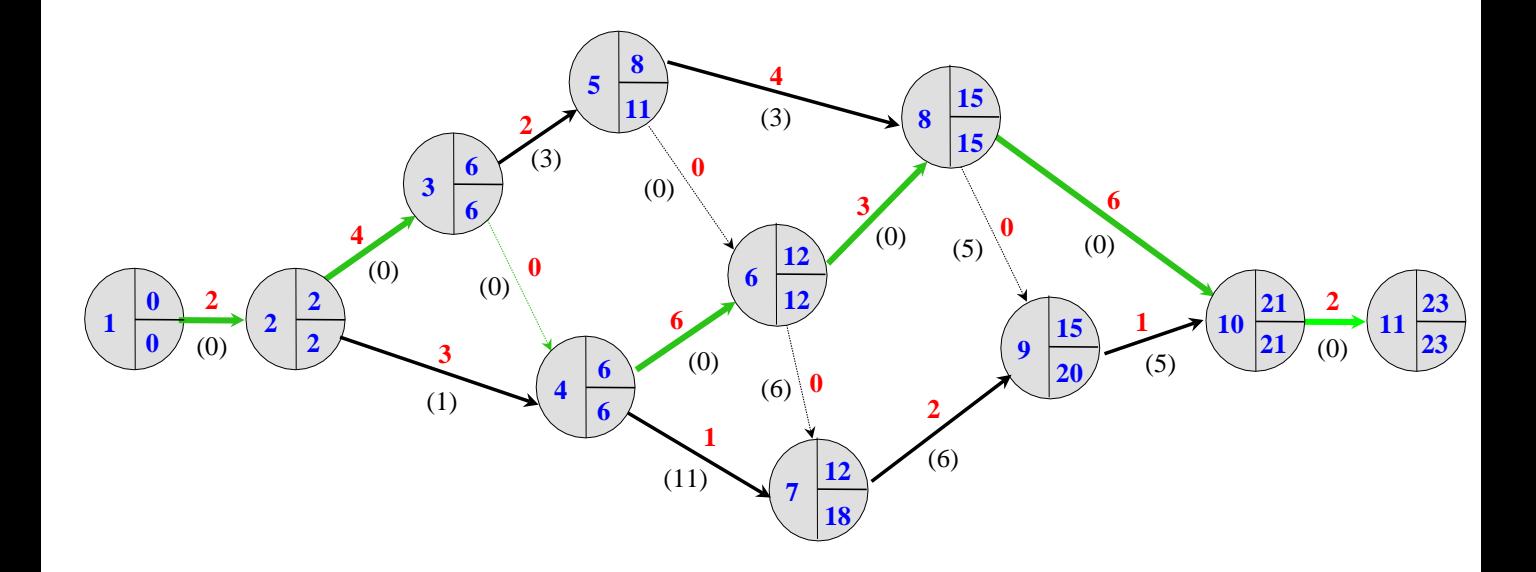

#### PERT: calendario de ejecución del proyecto

- **En el calendario se establecen cuatro fechas para** cada una de las actividades:
	- **Fecha de comienzo más temprana:**

$$
\Delta_{ij} = t_i
$$

Fecha de comienzo más tardía:

$$
\Delta^*_{ij} = t_i + H^T_{ij} = t^*_{j} - t_{ij}
$$

**Fecha de finalización más temprana:** 

$$
\nabla_{ij} = t_i + t_{ij}
$$

Fecha de finalización más tardía:

$$
\nabla^*_{ij} = t^*_{j}
$$

 En el caso de las actividades críticas las fórmulas anteriores coinciden

### PERT: calendario de ejecución del proyecto

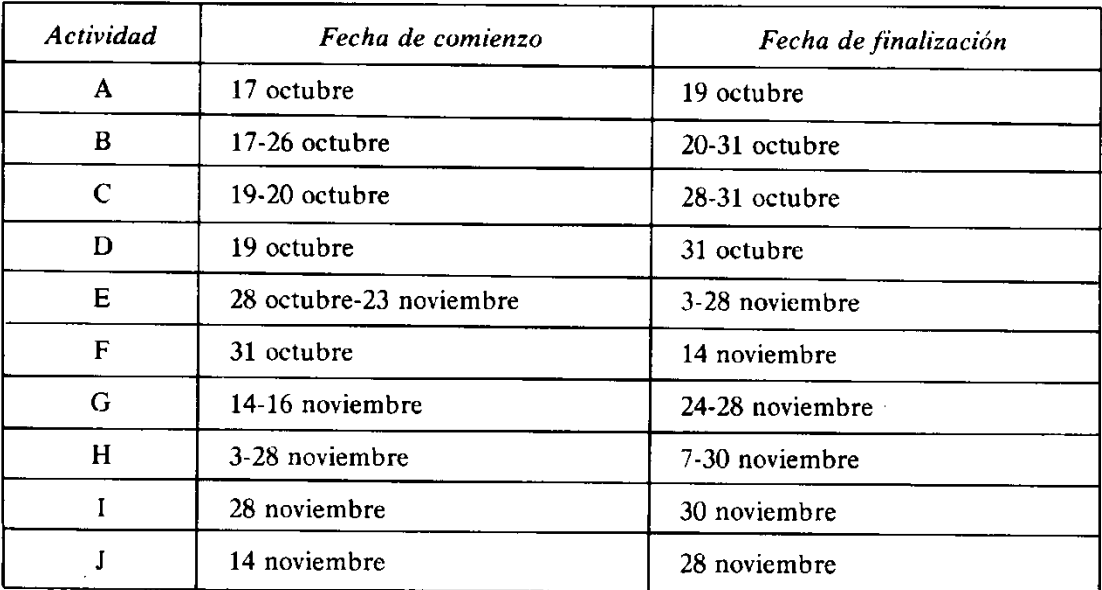

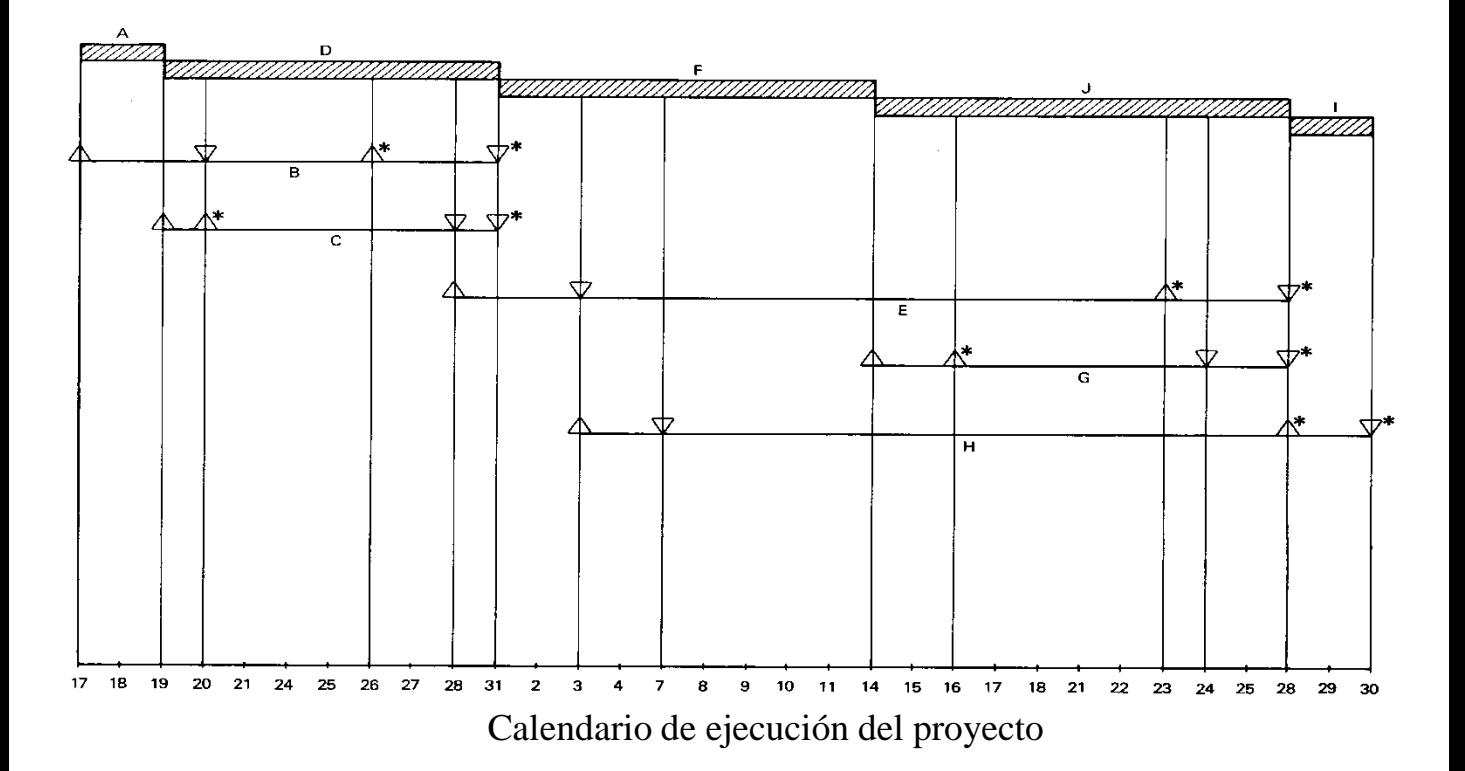

## ROY: principios básicos y construcción del grafo

- Desarrollado por el matemático francés Bernard Roy. La diferencia entre el método ROY y los métodos PERT y CPM reside en los principios de construcción del grafo:
	- Las actividades se representan por los vértices del grafo
	- Las prelaciones existentes entre las actividades se representan mediante los arcos del grafo.
- Representación de las prelaciones:
	- Prelación lineal

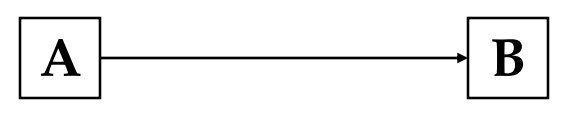

Prelaciones que originan convergencia

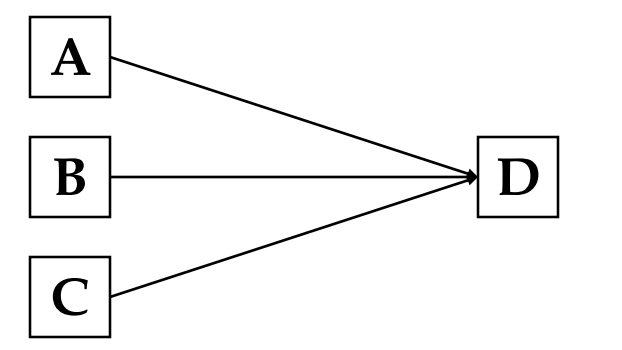

**B**

**C**

**D**

Prelaciones que originan divergencia

**A**

#### ROY: construcción del grafo

#### **ROY**

Prelaciones que originan convergencia-divergencia

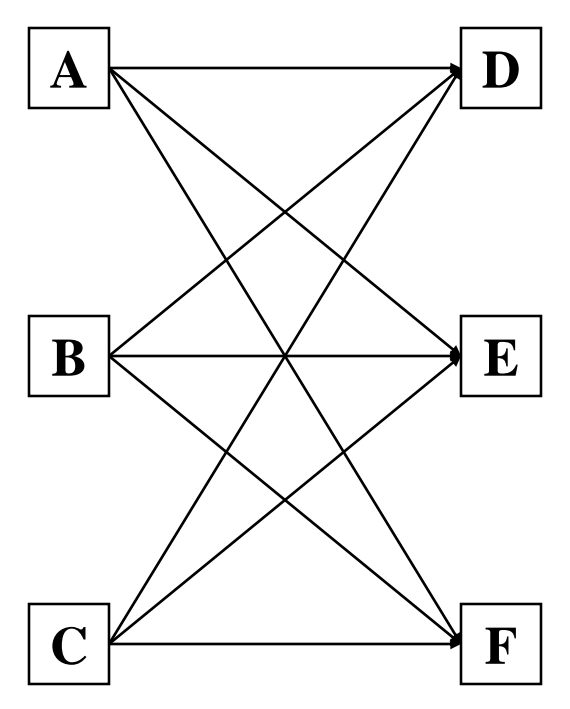

**PERT**

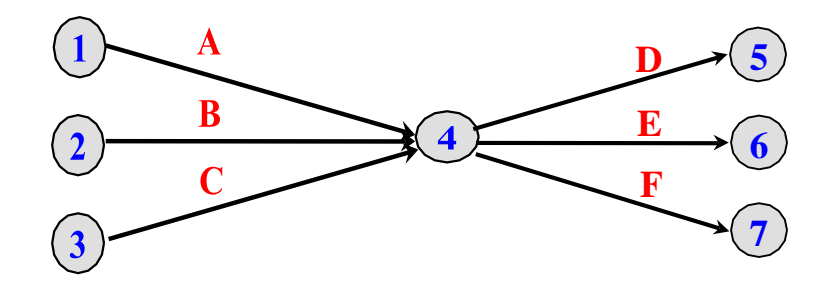

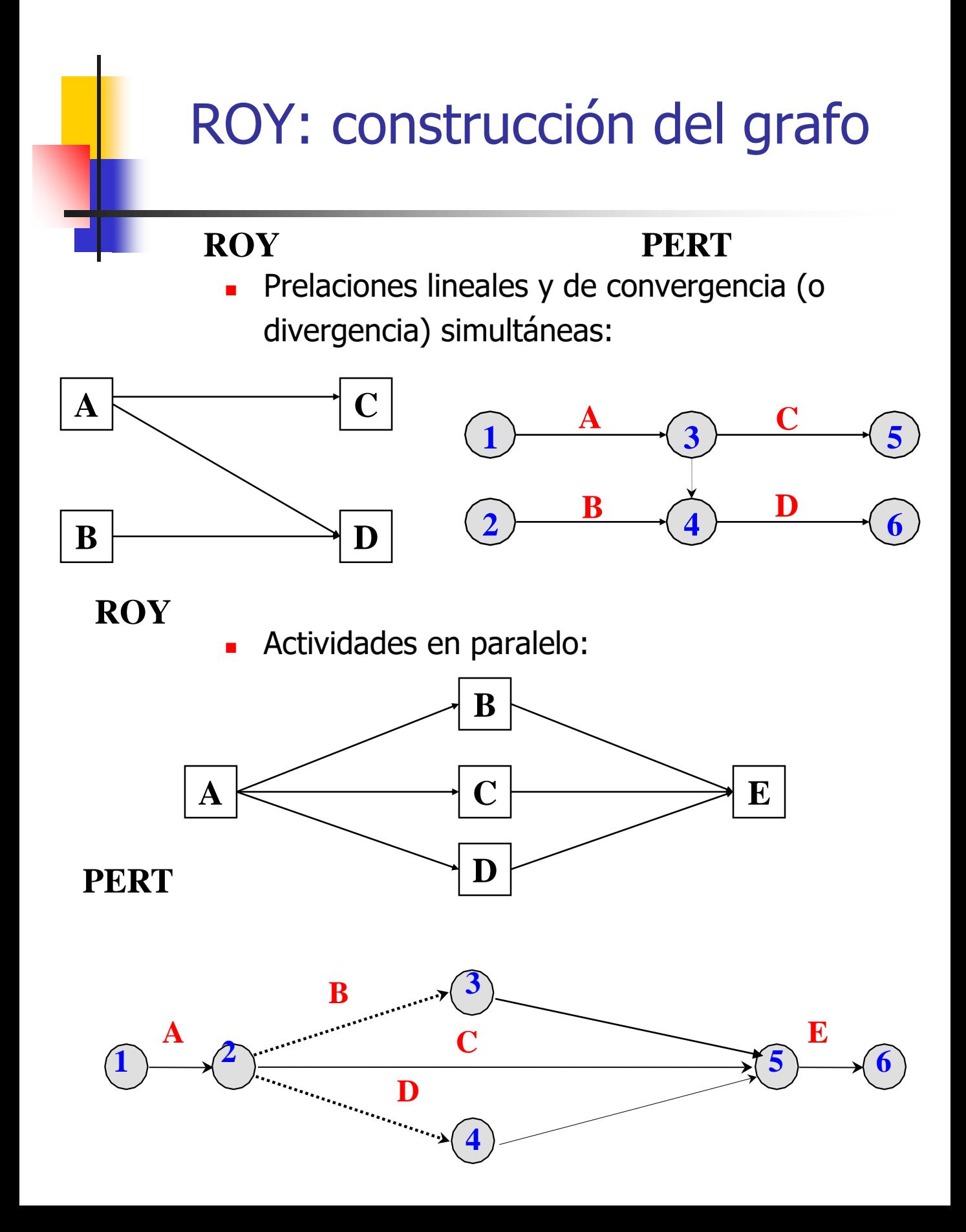

# ROY: construcción del grafo

- Para construir el grafo hay que introducir, en el conjunto de actividades del proyecto, dos actividades adicionales: las actividades inicio y fin del proyecto:
	- La actividad inicio está representada por un vértice del que salen arcos que llegan a todas las actividades que no tienen actividades precedentes
	- La actividad fin de proyecto está representada por un vértice al que llegan arcos que proceden de los vértices que representan a todas las actividades que no tienen actividades siguientes
- Las actividades inicio y fin del proyecto son actividades ficticias que no consumen tiempo ni recursos, se les asigna un tiempo de ejecución igual a cero
- Si en el proyecto sólo existe una actividad sin precedentes, esa actividad jugaría el papel de actividad inicio del proyecto
- Si en el proyecto sólo existe una actividad sin siguientes, esa actividad jugaría el papel de actividad fin del proyecto
- **Las prelaciones entre las actividades se pueden recoger** en cuadros de prelaciones o mediante matrices de encadenamiento

## ROY: construcción del grafo

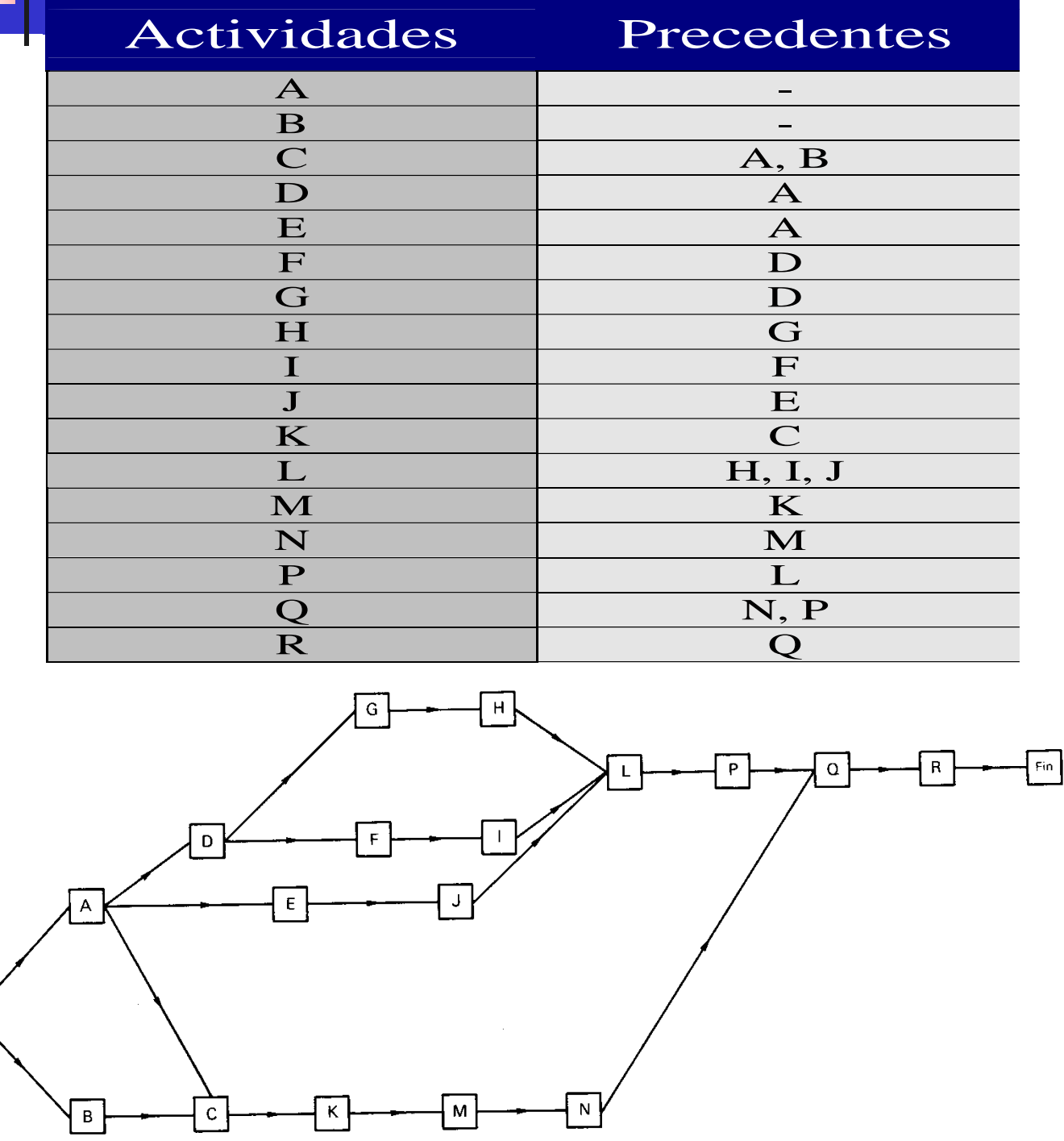

Representación de un grafo ROY

Prin-<br>cipio

#### ROY: cálculo de los tiempos mínimo y máximo

 El **tiempo mínimo** de una actividad K representa lo más pronto que se puede llegar a esa actividad:

 $T_K$  = max  $[T_j + D_j]$   $\forall$  J

donde D<sub>J</sub> representa la duración de la actividad J

 El **tiempo máximo** de una actividad K representa lo más tarde que se puede llegar a esa actividad:

$$
T_K^* = \min [\, T_L^* - D_K] \quad \forall \ L
$$

donde D<sub>K</sub> representa la duración de la actividad J

Notación utilizada para dibujar el grafo:

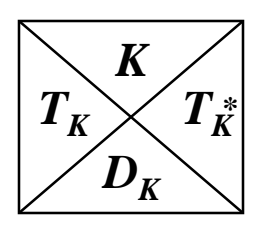

### ROY: cálculo de los tiempos mínimo y máximo

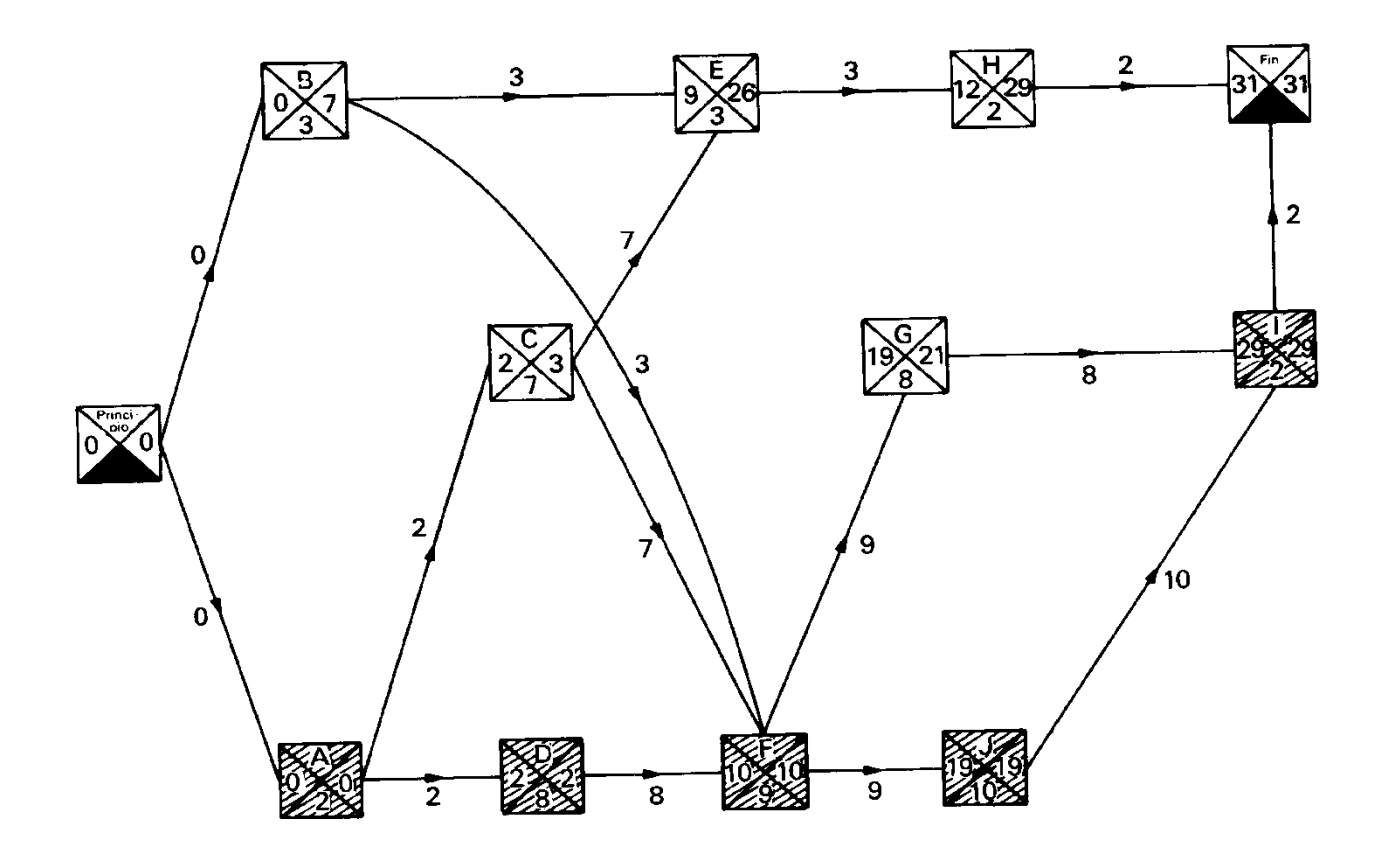

Representación de tiempos mínimo y máximo en el grafo ROY

#### ROY: holguras y calendario de ejecución del proyecto

**Holgura total** de cierta actividad K es la diferencia entre sus tiempos máximo y mínimo:

$$
H_K^\top = T_K^* - T_K
$$

Las actividades con holgura nula son actividades críticas

- A partir de los tiempos mínimo y máximo se puede determinar el calendario de ejecución del proyecto:
	- **Fecha de comienzo más temprana:**

$$
\Delta_K = T_K
$$

Fecha de comienzo más tardía:

$$
\Delta^*_{\ K} = \ \mathcal{T}_{K}^*
$$

Fecha de finalización más temprana:

$$
\nabla_K = T_K + D_K
$$

Fecha de finalización más tardía:

$$
\nabla^*_{\ K} = \ T_K^* + D_K
$$